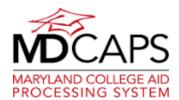

## Creating the MD CAPS Account

Start Here @ <a href="https://mhec.maryland.gov">https://mhec.maryland.gov</a> and scroll to the MD CAPS icon

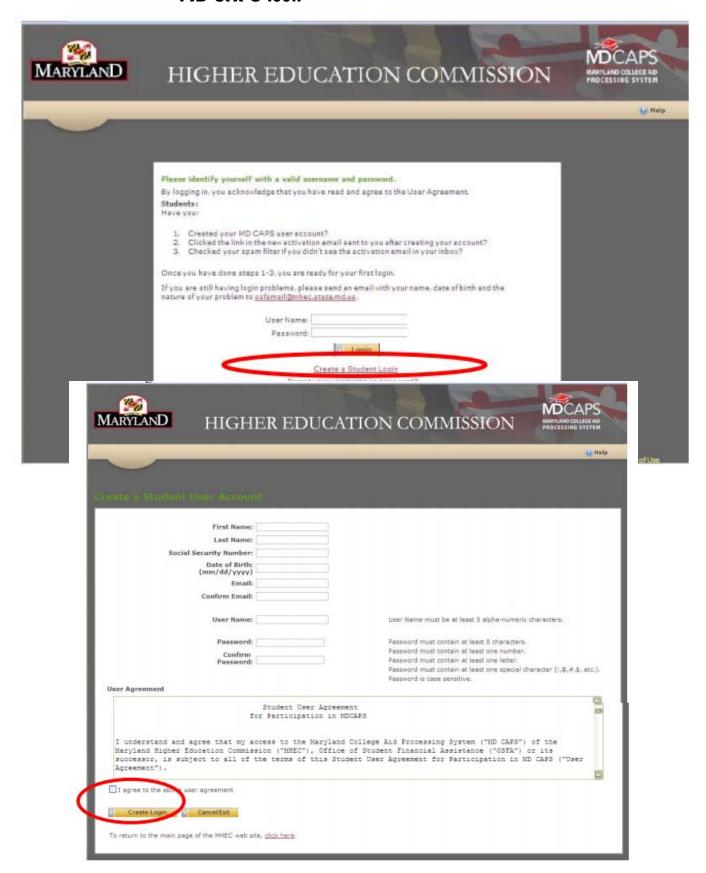